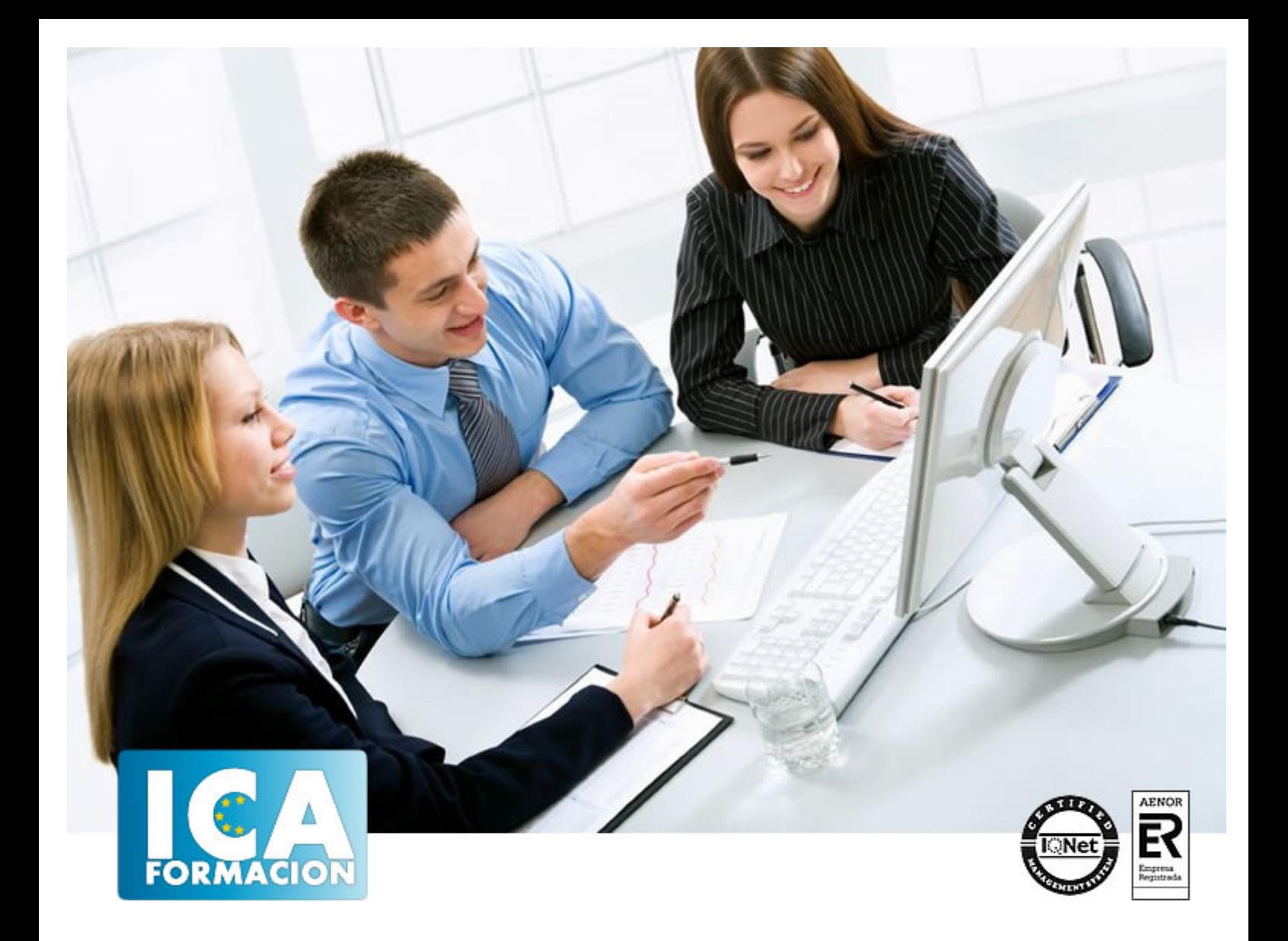

# **ADGD0108 GESTION CONTABLE Y DE AUDITORIA**

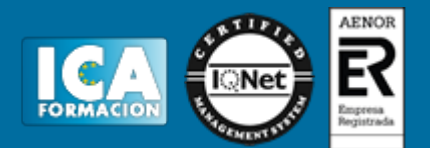

# **ADGD0108 GESTION CONTABLE Y DE AUDITORIA**

**Duración:** horas

**Precio:** consultar euros.

**Modalidad:** A distancia

#### **Metodología:**

El Curso será desarrollado con una metodología a Distancia/on line. El sistema de enseñanza a distancia está organizado de tal forma que el alumno pueda compatibilizar el estudio con sus ocupaciones laborales o profesionales, también se realiza en esta modalidad para permitir el acceso al curso a aquellos alumnos que viven en zonas rurales lejos de los lugares habituales donde suelen realizarse los cursos y que tienen interés en continuar formándose. En este sistema de enseñanza el alumno tiene que seguir un aprendizaje sistemático y un ritmo de estudio, adaptado a sus circunstancias personales de tiempo

El alumno dispondrá de un extenso material sobre los aspectos teóricos del Curso que deberá estudiar para la realización de pruebas objetivas tipo test. Para el aprobado se exigirá un mínimo de 75% del total de las respuestas acertadas.

El Alumno tendrá siempre que quiera a su disposición la atención de los profesionales tutores del curso. Así como consultas telefónicas y a través de la plataforma de teleformación si el curso es on line. Entre el material entregado en este curso se adjunta un documento llamado Guía del Alumno dónde aparece un horario de tutorías telefónicas y una dirección de e-mail dónde podrá enviar sus consultas, dudas y ejercicios El alumno cuenta con un período máximo de tiempo para la finalización del curso, que dependerá del tipo de curso elegido y de las horas del mismo.

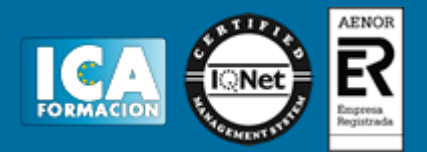

#### **Profesorado:**

Nuestro Centro fundado en 1996 dispone de 1000 m2 dedicados a formación y de 7 campus virtuales.

Tenemos una extensa plantilla de profesores especializados en las diferentes áreas formativas con amplia experiencia docentes: Médicos, Diplomados/as en enfermería, Licenciados/as en psicología, Licencidos/as en odontología, Licenciados/as en Veterinaria, Especialistas en Administración de empresas, Economistas, Ingenieros en informática, Educadodores/as sociales etc…

El alumno podrá contactar con los profesores y formular todo tipo de dudas y consultas de las siguientes formas:

-Por el aula virtual, si su curso es on line -Por e-mail -Por teléfono

#### **Medios y materiales docentes**

-Temario desarrollado.

-Pruebas objetivas de autoevaluación y evaluación.

-Consultas y Tutorías personalizadas a través de teléfono, correo, fax, Internet y de la Plataforma propia de Teleformación de la que dispone el Centro.

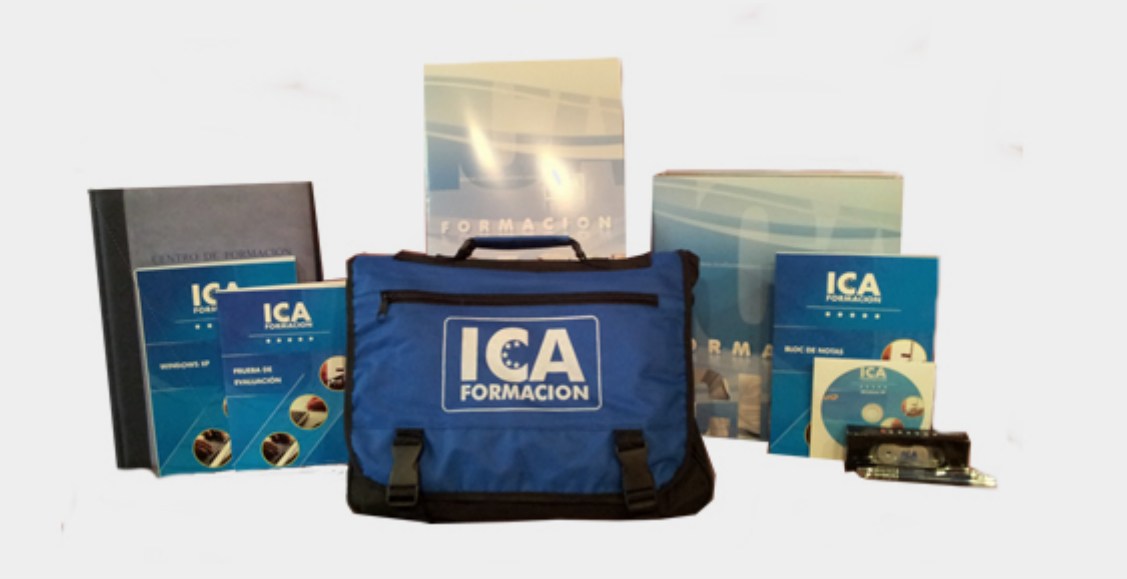

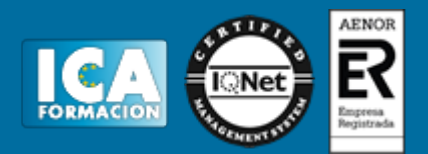

### **Titulación:**

Una vez finalizado el curso, el alumno recibirá por correo o mensajería la titulación que acredita el haber superado con éxito todas las pruebas de conocimientos propuestas en el mismo.

## **Programa del curso:**

TEMA 1: LA TEORÍA CONTABLE

- La información contable
- Las cuentas
- El proceso contable completo

LO QUE HEMOS APRENDIDO

TEMA 2: EL PLAN GENERAL DE CONTABILIDAD (07) - La reforma de la Legislación Mercantil en materia contable - Estructura del nuevo PGC

- El Marco Conceptual
- Plan General Contable de Pymes
- LO QUE HEMOS APRENDIDO

TEMA 3: TRATAMIENTO DE LAS MASAS PATRIMONIALES

- Inmovilizado material
- Activo intangible. Arrendamientos
- Activos financieros
- Pasivos financieros
- Existencias. Moneda extranjera
- Ingresos
- El IVA, IGIC e IS
- Provisiones
- Pasivos por retribuciones al personal LO QUE HEMOS APRENDIDO

TEMA 4: CUENTAS ANUALES

- Modelos normales y abreviados
- El Balance de Situación

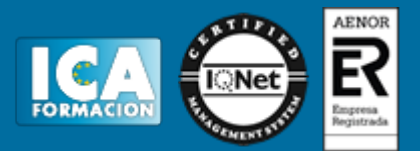

- Cuenta de Pérdidas y Ganancias
- El Estado de Cambios en el Patrimonio Neto (ECPN)
- El Estado de Flujos de Efectivo (EFE)

- La Memoria

LO QUE HEMOS APRENDIDO

TEMA 5: ANÁLISIS ECONÓMICO Y FINANCIERO DE LAS CUENTAS ANUALES

- Funciones y diferencias entre análisis económico y financiero

- Instrumentos de análisis

LO QUE HEMOS APRENDIDO

UF0315: GESTIÓN FISCAL TEMA 1: INTRODUCCIÓN A LA LEY GENERAL TRIBUTARIA - Disposiciones generales de ordenamiento tributario - Los procedimientos tributarios

LO QUE HEMOS APRENDIDO

TEMA 2: EL IMPUESTO SOBRE SOCIEDADES (IS) - Introducción

- Base imponible. Diferencias permanentes y temporales
- Concepto de Base Imponible Negativa
- Diferimiento de la Carga Fiscal

- Divergencias entre Contabilidad y Fiscalidad

LO QUE HEMOS APRENDIDO

TEMA 3: IMPUESTO SOBRE EL VALOR AÑADIDO (IVA)

- Hecho imponible. Exenciones. Lugar de realización
- Base imponible. Sujeto pasivo
- Deducciones y devoluciones
- Tipos impositivos

- Gestión y liquidación del impuesto

LO QUE HEMOS APRENDIDO

TEMA 4: IMPUESTO SOBRE LA RENTA DE LAS PERSONAS FÍSICAS (IRPF)

- Conceptos generales
- Base imponible
- Base liquidable
- Cuota íntegra
- Deuda tributaria

LO QUE HEMOS APRENDIDO

TEMA 5: RÉGIMEN FISCAL PARA EMPRESAS DE REDUCIDA DIMENSIÓN - Requisitos LO QUE HEMOS APRENDIDO

UF0316: IMPLANTACIÓN Y CONTROL DE UN SISTEMA CONTABLE INFORMATIZADO TEMA 1: APLICACIONES INFORMÁTICAS DE GESTIÓN COMERCIAL INTEGRADA - Introducción

- Gestión comercial y existencias
- Facturación

LO QUE HEMOS APRENDIDO

TEMA 2: APLICACIONES INFORMÁTICAS DE GESTIÓN FINANCIERO – CONTABLE

- Utilización de una aplicación Financiero-Contable
- Estados contables
- Aplicaciones financiera de la hoja de cálculo
- LO QUE HEMOS APRENDIDO

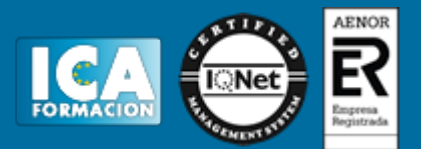

TEMA 3: APLICACIONES INFORMÁTICAS DE GESTIÓN TRIBUTARIA

- IRPF

- IVA

- IS

LO QUE HEMOS APRENDIDO

UNIDAD FORMATIVA I.PLANIFICACIÓN DE LA AUDITORÍA

Tema 1. Introducción a la auditoría

Tema 2. Planificación de la auditoría

Tema 3. Problemática de la auditoría

Tema 4. Comunicación en la empresa

#### UNIDAD FORMATIVA II. AUDITORÍA DE LAS ÁREAS DE LA EMPRESA

Tema 1. Auditoría del activo

Tema 2. Auditoría del patrimonio neto

Tema 3. Auditoría del pasivo

Tema 4. Auditoría fiscal

Tema 5. Auditoría de la memoria, el estado de flujos de efectivo y el estado de cambios en el patrimonio neto Tema 6. Las aplicaciones informáticas en el proceso de auditoría

UNIDAD FORMATIVA 1: SISTEMA OPERATIVO, BÚSQUEDA DE LA INFORMACIÓN: INTERNET/INTRANET Y CORREO ELECTRÓNICO

- Introducción al ordenador (hardware, software)
- Utilización básica de los sistemas operativos habituales

- Introducción a la búsqueda de información en Internet

- Navegación por la World Wide Web

- Utilización y configuración de Correo electrónico como intercambio de información

- Transferencia de ficheros FTP

LO QUE HEMOS APRENDIDO

#### UNIDAD FORMATIVA 2: APLICACIONES INFORMÁTICAS DE TRATAMIENTO DE TEXTOS

- Conceptos generales y características fundamentales del programa de tratamiento de textos

- Introducción, desplazamiento del cursor, selección y operaciones con el texto del documento

- Archivos de la aplicación de tratamiento de textos, ubicación, tipo y operaciones con ellos
- Utilización de las diferentes posibilidades que ofrece el procesador de textos para mejorar el aspecto el texto

- Configuración de página en función del tipo de documento a desarrollar utilizando las opciones de la aplicación.

Visualización del resultado antes de la impresión

- Creación de tablas como medio para mostrar el contenido de la información, en todo el documento o en parte de él

- Corrección de textos con las herramientas de ortografía y gramática, utilizando las diferentes posibilidades que ofrece la aplicación

- Impresión de documentos creados en distintos formatos de papel, y soportes como sobres y etiquetas

- Creación de sobres y etiquetas individuales y sobres, etiquetas y documentos modelo para creación y envío masivo

- Inserción de imágenes y autoformas en el texto para mejorar el aspecto del mismo

- Creación de estilos que automatizan tareas de formato en párrafos con estilo repetitivo y para la creación de índices y plantillas

- Utilización de plantillas y asistentes que incorpora la aplicación y creación de plantillas propias basándose en estas o de nueva creación

- Trabajo con documentos largos

- Fusión de documentos procedentes de otras aplicaciones del paquete ofimático utilizando la inserción de objetos del menú Insertar

- Utilización de las herramientas de revisión de documentos y trabajo con documentos compartidos

- Automatización de tareas repetitivas mediante grabación de macros

LO QUE HEMOS APRENDIDO

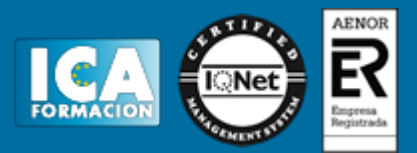

UNIDAD FORMATIVA 3: APLICACIONES INFORMÁTICAS DE HOJAS DE CÁLCULO

- Conceptos generales y características fundamentales de la aplicación de hoja de cálculo
- Desplazamiento por la hoja de cálculo
- Introducción de datos en la hoja de cálculo
- Edición y modificación de la hoja de cálculo
- Almacenamiento y recuperación de un libro
- Operaciones con rangos
- Modificación de la apariencia de una hoja de cálculo
- Fórmulas
- Funciones
- Inserción de Gráficos, para representar la información contenida en las hojas de cálculo
- Inserción de otros elementos dentro de una hoja de cálculo
- Impresión
- Trabajo con datos
- Utilización de las herramientas de revisión y trabajo con libros compartidos
- Importación desde otras aplicaciones del paquete ofimático
- Plantillas y macros
- LO QUE HEMOS APRENDIDO

UNIDAD FORMATIVA 4: APLICACIONES INFORMÁTICAS DE BASES DE DATOS RELACIONALES

- Introducción y conceptos generales de la aplicación de base de datos
- Creación e inserción de datos en tablas
- Realización de cambios en la estructura de tablas y creación de relaciones
- Creación, modificación y eliminación de consultas o vistas
- Creación de formularios para introducir y mostrar registros de las tablas o resultados de consultas
- Creación de informes o reports para la impresión de registros de las tablas o resultados de consultas LO QUE HEMOS APRENDIDO

UNIDAD FORMATIVA 5: APLICACIONES INFORMÁTICAS PARA PRESENTACIONES GRÁFICAS DE INFORMACIÓN

- Diseño, organización y archivo de las presentaciones
- Introducción y conceptos generales
- Acciones con diapositivas
- Trabajo con objetos
- Documentación de la presentación
- Diseños o Estilos de Presentación
- Impresión de diapositivas en diferentes soportes
- Presentación de diapositivas teniendo en cuenta lugar e infraestructura

LO QUE HEMOS APRENDIDO